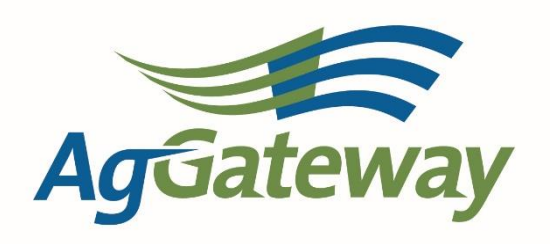

## **AgGateway Product Movement Report Flat File Format**

*User Guide*

# **DRAFT**

Version: 20151014 - DRAFT

## Version Tracking

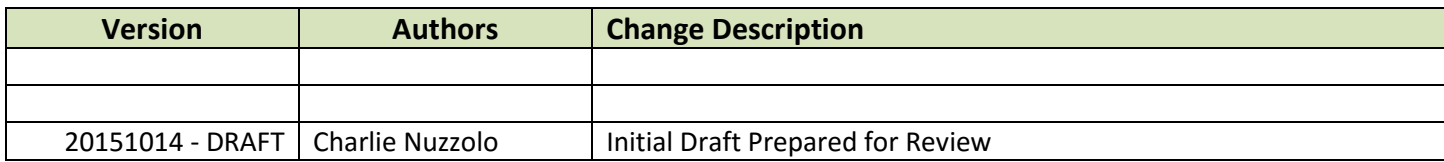

## **Table of Contents**

### **Contents**

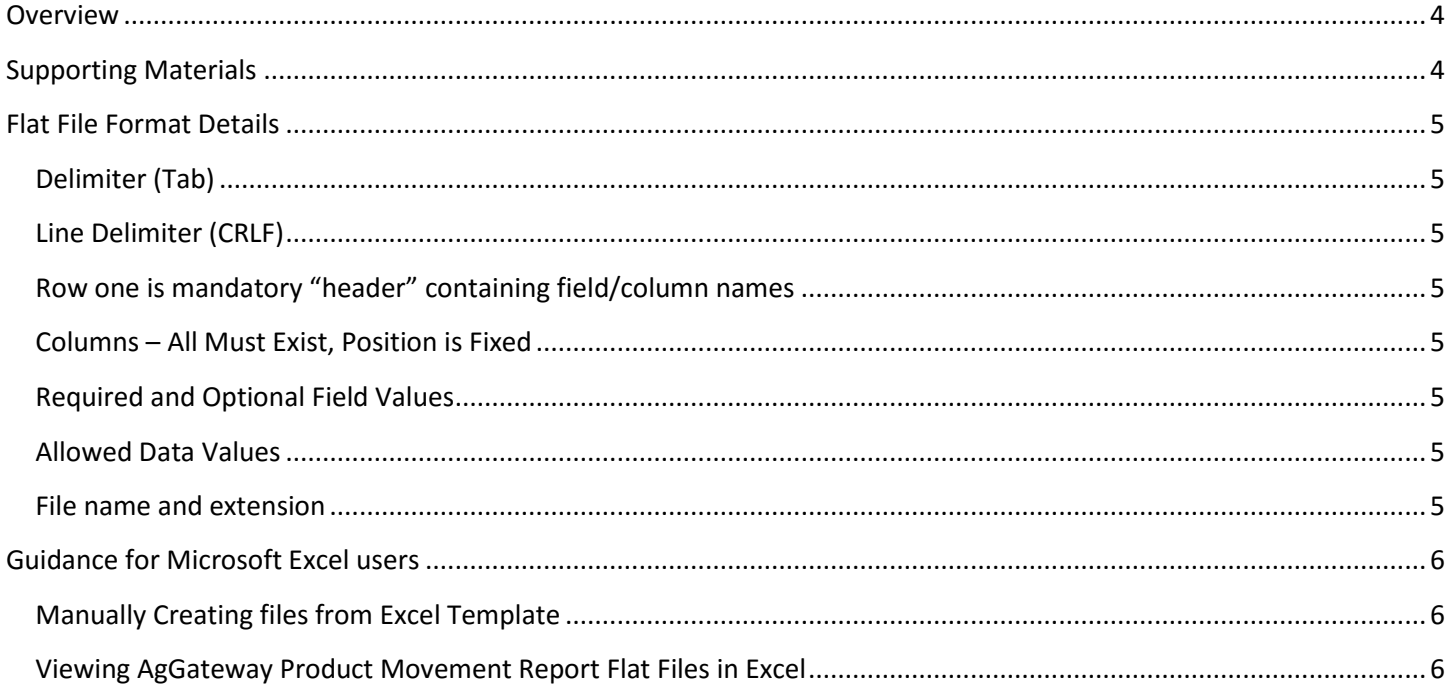

## <span id="page-3-0"></span>**Overview**

The AgGateway Product Movement Report Flat File Format is a tab delimited flat/text file format that can be used for sales reporting. It is targeted for use by parties that are unable to implement the preferred method of reporting sales electronically - AgGateway XML Product Movement Report (PMR) messages sent over a B2B connection (e.g., ebMS/ebXML, AS/2, web services).

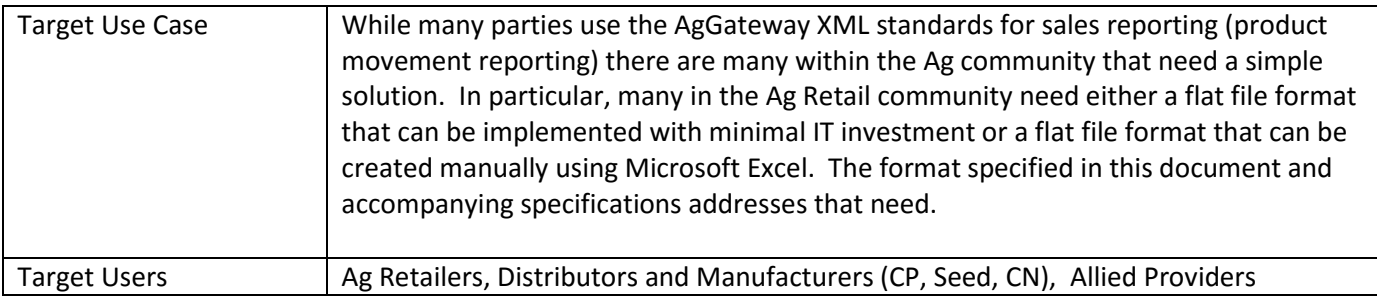

Today Ag Retailers and Distributors who are not using the AgGateway XML PMR message format are faced with implementing support for a wide variety of proprietary CSV/flat file formats. There are 25+ proprietary sales reporting spreadsheet formats in existence today and the cost of supporting all those formats is significant for the Ag Retailers, Distributors, and software solution providers (Allied Providers).

The AgGateway Product Movement Report Flat File Format is intended to provide a single alternative to the numerous proprietary spreadsheet formats that will gain wide adoption throughout Ag Retail, Manufacturers and Allied Providers. With wide adoption this should reduce overall implementation cost for all parties.

Great care has been taken to ensure that the AgGateway Product Movement Report Flat File Format aligns closely to the AgGateway XML Product Movement Report (PMR) message format. This should make it easier for receiving parties to support both formats.

## <span id="page-3-1"></span>**Supporting Materials**

This document is intended to be used in combination with the other supporting files:

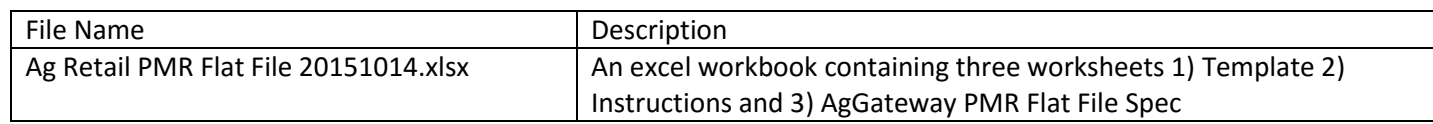

## <span id="page-4-0"></span>**Flat File Format Details**

#### <span id="page-4-1"></span>**Delimiter (Tab)**

The required delimiter between values in the file is the tab (hex 09) character.

Do not use other delimiters. Comma was intentionally NOT used as commas often appear in the data.

#### <span id="page-4-2"></span>**Line Delimiter (CRLF)**

The line terminator is CRLF – a carriage return (hex 0D) followed by a line feed (hex 0A).

#### <span id="page-4-3"></span>**Row one is mandatory "header" containing field/column names**

The first row in the file must always contain the field/column names. The specification and template provided in the supporting materials fully document the mandatory row one field/column names. This "header" must be present as most receiving parties will simply remove the first row during processing. Failure to include the "header" in row one will likely cause a failure on the receiving side or a loss of data mistakenly put in row one. The field/column names can be mixed case, uppercase, or lowercase. Receiving parties are instructed to accept column names regardless of upper or lower case.

#### <span id="page-4-4"></span>**Columns – All Must Exist, Position is Fixed**

All columns must be present in the file. In addition the column position/order is fixed. Do not omit columns or add/insert additional columns.

#### <span id="page-4-5"></span>**Required and Optional Field Values**

While all columns must be present in the file, some fields/columns require a value be present while others specify that a value is optional. Refer to the Specification listed in the supporting materials to determine which field values are *required* verses *optional*. Required fields must have a non-null value in the field.

Optional values may be left empty (no value) but the associated delimiters must remain. Deleting columns or failing to delimit the columns will cause errors or data corruption.

#### <span id="page-4-6"></span>**Allowed Data Values**

The data values in the fields can contain alphanumeric characters and any punctuation character with the exception of the TAB character. The line delimiter values (CR,LF) are not allowed in the data. Further details regarding the expected data types and allowable values can be found in the Specification listed in the supporting materials section.

#### <span id="page-4-7"></span>**File name and extension**

Any file name and any file extension may be used. The recommended file extension is ".txt". A suggested file naming convention is "YourCompanyName 20151014113402.txt" (company name with date/time).

## <span id="page-5-0"></span>**Guidance for Microsoft Excel users**

#### <span id="page-5-1"></span>**Manually Creating files from Excel Template**

The Microsoft Excel Workbook referenced in the *Supporting Materials* section includes an *Instructions* worksheet and a *Template* worksheet you can manually fill in. Refer to the *Instructions* worksheet for detailed instructions on how to manually create an AgGateway Product Movement Report Flat File.

#### <span id="page-5-2"></span>**Viewing AgGateway Product Movement Report Flat Files in Excel**

When viewing an AgGateway Product Movement Report Flat File with Microsoft Excel, run Excel first (without opening the file) and then use Excel's text file wizard to open the file. In the wizard make sure all columns are imported as 'text' (not general, not numbers). If you let Excel open the file directly or if you let Excel guess at the column data types then Excel with misinterpret many values (e.g., GLNs, postal codes) as numbers, stripping off leading zeros and/or converting them into scientific notation.